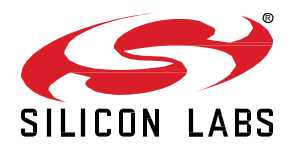

# **Zigbee EmberZNet SDK 7.4.2.0 GA Gecko SDK Suite 4.4 April 10, 2024**

Silicon Labs is the vendor of choice for OEMs developing Zigbee networking into their products. The Silicon Labs Zigbee platform is the most integrated, complete, and feature-rich Zigbee solution available.

Silicon Labs EmberZNet SDK contains Silicon Labs' implementation of the Zigbee stack specification.

These release notes cover SDK version(s):

- 7.4.2.0 released April 10, 2024
- 7.4.1.0 released February 14, 2024
- 7.4.0.0 released December 13, 2023

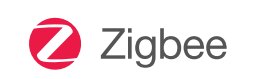

#### **KEY FEATURES**

#### **Zigbee**

- Zigbee R23 compliance
- Zigbee Smart Energy 1.4a compliance production
- Zigbee GP 1.1.2 compliance Alpha
- MG27 support production
- Improved support for Secure Vault parts
- Sleepy support on NCP SPI (non-CPC) applications – Alpha

#### **Multiprotocol**

- Concurrent Listening support (RCP) MG21 and MG24
- Concurrent Multiprotocol (CMP) Zigbee NCP + OpenThread RCP – production
- Dynamic Multiprotocol Bluetooth + Concurrent Multiprotocol (CMP) Zigbee and OpenThread support on SoC

#### **Compatibility and Use Notices**

For information about security updates and notices, see the Security chapter of the Gecko Platform Release notes installed with this SDK or on the TECH DOCS tab on [https://www.silabs.com/developers/zigbee-emberznet.](https://www.silabs.com/developers/zigbee-emberznet) Silicon Labs also strongly recommends that you subscribe to Security Advisories for up-to-date information. For instructions, or if you are new to the Zigbee EmberZNet SDK, se[eUsing This Release.](#page-16-0)

#### **Compatible Compilers:**

IAR Embedded Workbench for ARM (IAR-EWARM) version 9.40.1.

- Usingwine to build with the IarBuild.exe command line utility or IAR Embedded Workbench GUI on macOS or Linux could result in incorrect files being used due to collisions in wine's hashing algorithm for generating short file names.
- Customers on macOS or Linux are advised not to build with IAR outside of Simplicity Studio. Customers who do should carefully verify that the correct files are being used.

GCC (The GNU Compiler Collection) version 12.2.1, provided with Simplicity Studio.

The EZSP protocol version for this release is 0x0D.

### **Contents**

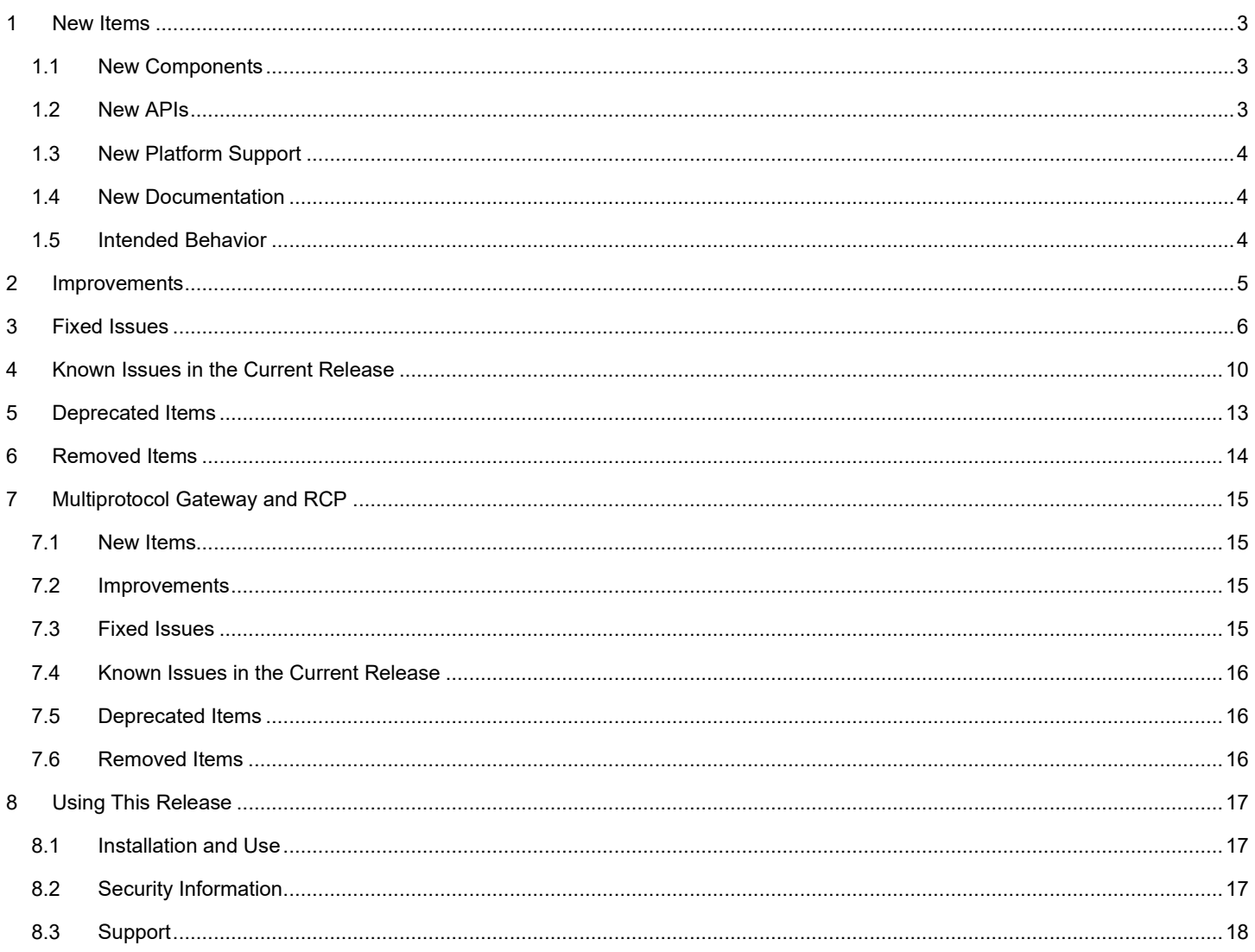

### <span id="page-2-0"></span>**1 New Items**

This release of the Gecko SDK (GSDK) will be the last with combined support for all EFM and EFR devices, except for patches to this version as needed. Starting in mid-2024 we will introduce separate SDKs:

- The existing Gecko SDK will continue with support for Series 0 and 1 devices.
- A new SDK will cater specifically to Series 2 and 3 devices.

The Gecko SDK will continue to support all Series 0 and 1 devices with no change to the long-term support, maintenance, quality, and responsiveness provided under our software policy.

The new SDK will branch from Gecko SDK and begin to offer new features that help developers take advantage of the advanced capabilities of our Series 2 and 3 products.

<span id="page-2-1"></span>This decision aligns with customer feedback, reflecting our commitment to elevate quality, ensure stability, and enhance performance for an exceptional user experience across our software SDKs.

#### **1.1 New Components**

#### **New in release 7.4.0.0**

• The "zigbee\_direct\_security\_p256" and "zigbee\_direct\_security\_curve25519" components have been added so that users can configure a specific Zigbee Direct security option.

Users are allowed to have multiple "zigbee direct security" components enabled on a Zigbee direct device (ZDD) application. In this case, the actual security option depends on the Zigbee Virtual Device (ZVD) configuration.

#### <span id="page-2-2"></span>**1.2 New APIs**

#### **New in release 7.4.2.0**

Extended SPI NCP to be used as sleepy in some Host-NCP use cases.

In this use case the SPI NCP can be configured as a sleepy end device. The host Z3Gateway sample application is extended with additional custom CLI code responsible for commanding the NCP to enter one of the sleep modes through the custom CLI command sleepMode, and must wake up using the custom CLI command wakeup before further EZSP communication.

• Introduced a new API **sl\_zigbee\_af\_isr\_event\_init** to initialize the application framework events that are intended to be activated inside an interrupt service routine(ISR). These events, which are scheduled from the ISR, must have a delay param of 0 milliseconds. In other words, events from ISR must be activated as an immediate event. There is no event deactivation allowed inside ISR.

The reason for the above is as follows. The event system uses the event queue manipulation during scheduling (activating with a non zero delay, or deactivating) an event. To minimize the latency, an ISR should activate an event with 0 delay, that gets scheduled as the next event in the next event queue processing. This allows the further delay, or deactivation, to be carried out after ISR exits. To distinguish the events intended to be used inside ISR, the event structure is marked with an **sli\_zigbee\_isr\_event\_marker** during initialization.

Refer to the **zigbee app framework event.h** source file for details of this new function.

• Clarification on the use of the new function **emberUpdateMultiMacRejoinChannelMaskForSelectionOrJoiningDevice** that is called inside the stack API emberFindAndRejoinNetworkWithReason to get a channel mask used for rejoining.

The SE1.4a specification restricts the change of interface (form 2.4GHz to sub-GHz or vice versa) during rejoining of a Multi-Mac Joining End device type device. Since the device type is an application framework configuration (that is, the joining end device type will be either a sub-GHz device or a 2.4 GHz device, not both, at configuration), this call provides the channel mask based on that configuration so that the rejoin mask is always same as the joining interface mask.

#### **New in release 7.4.0.0**

- Added a new API **sl\_zigbee\_token\_factory\_reset** to reset Zigbee NVM3 tokens to their default value.
- Added the API **bool sl\_zigbee\_sec\_man\_link\_key\_slot\_available(EmberEUI64 eui)**, which returns true if the link key table can add or update an entry with this address (table is not full).

Added a new API **bool sl\_zb\_sec\_man\_compare\_key\_to\_value (sl\_zb\_sec\_man\_context\_t\* context, sl\_zb\_sec\_man\_key\_t\* key)**, which returns true if the key being referenced by context has the same value as the key supplied in the argument.

### <span id="page-3-0"></span>**1.3 New Platform Support**

#### **New in release 7.4.0.0**

<span id="page-3-1"></span>• Zigbee stack support for the following new parts is added in this release: EFR32MG24A010F768IM40 and EFR32MG24A020F768IM40.

#### **1.4 New Documentation**

#### **New in release 7.4.0.0**

Updated the description for the Zigbee Secure Key Storage component to reflect the addition of Zigbee Secure Key Storage Upgrade (which adds backwards compatibility with existing projects).

<span id="page-3-2"></span>Added a new application note for interacting with the Zigbee Security Manager group of components (*[AN1412: Zigbee Security Manager](https://www.silabs.com/documents/public/application-notes/an1412-zigbee-security-manager.pdf)*).

#### **1.5 Intended Behavior**

Users are reminded that Zigbee unsynchronized CSL transmissions are subject to protocol preemption at the radio scheduler. In the SleepyToSleepy applications, BLE can and will preempt a Zigbee CSL transmission, which will terminate the transmission. Scheduler preemption is more common for unsynchronized CSL, given that a potentially lengthy wake up frame sequence may be used. Users wishing to adjust transmission priorities may use the DMP Tuning and Testing component to do so. Users may also consult *[UG305:](https://www.silabs.com/documents/public/user-guides/ug305-dynamic-multiprotocol-users-guide.pdf)  [Dynamic Multiprotocol User's Guide](https://www.silabs.com/documents/public/user-guides/ug305-dynamic-multiprotocol-users-guide.pdf)* for more information.

### <span id="page-4-0"></span>**2 Improvements**

#### **Changed in release 7.4.0.0**

#### **emberCounterHandler API Doc Changes**

In previous versions, the Counter Handler callback for MAC and APS layer EmberCounterTypes concerning packet RX and TX was not being passed the passing proper target node ID or data arguments, and API documentation concerning behavior of certain counters that used these parameters was unclear or misleading.

While the signature of emberCounterHandler() has not changed, the way its parameters are populated have changed slightly.

- Comments around EmberCounterType enums in ember-types.h have been expanded for clarity.
- The Node ID parameter to the Counter Handler for TX-related counters now checks whether the destination address mode indicates a valid short ID before using it. (If not, no destination address is populated, and a placeholder value of EMBER\_UNKNOWN\_NODE\_ID is used instead.)
- The Node ID parameter to the Counter Handler for RX-related counters now reflects the source node ID, not the destination node ID.
- Retry count is \*not\* passed as the data parameter for EMBER\_COUNTER\_MAC\_TX\_UNICAST\_ SUCCESS/FAILED counters as described in ember-types.h in previous versions, but this was never properly populated in previously released versions so its value in previous releases would always have been 0. This behavior has been clarified in the description of those EmberCounterTypes. However, the Retry count for APS layer retries continues to be populated in the data parameter for EMBER\_COUNTER\_APS\_TX\_UNICAST\_SUCCESS/FAILED counter types, to be consistent with prior releases.
- All counters that populate the Node ID or data parameter for the callback have been audited to ensure they pass the expected data, address, or EMBER\_UNKNOWN\_NODE\_ID, if a Node ID was expected but could not be obtained from the packet, as described in the revised ember-types.h documentation.
- The Counter handler for EMBER\_COUNTER\_MAC\_TX\_UNICAST\_RETRY now correctly reflects the MAC layer destination node ID and number of retries in its Destination Node ID and data parameters.
- The Counter handler for EMBER\_COUNTER\_PHY\_CCA\_FAIL\_COUNT now provides destination node ID information through the Node ID parameter about the intended MAC layer target of the message that failed transmission.

#### **Updated Green Power Code**

Green power server code is updated with various improvements including:

- Added more validation code for incoming commands with invalid endpoint when receiving on the GP server.
- Added code to handle the case when there is no more space to build green power messages.
- The sink now drops pairing configuration with action remove pairing in some cases per spec section A.3.5.2.4.1.
- The sink now saves the existing group list of an entry before removing when processing Pairing Configuration with action extend.
- The Translation query command returns "NOT FOUND" as the error code when the translation table is empty or the index is bigger than number of entries in the table.
- Changed the version of GP endpoint in some apps from 1 to 0.

Using CSMA in the GPDF Send function is restricted because Green Power Devices are minimal energy devices and do not use CSMA in most of the designs. Instead, the preferred design is to send out multiple packets using the same energy budget.

Removed the use of a hidden endpoint in the Green Power Server plugin option. Use one of the application endpoints instead.

#### **Network Key Update Plugin Code Improvements**

• Changed the periodic network key update period to be as long as 1 year.

#### **Restructured Some APIs to Avoid Unnecessary Key Export**

Made changes to favor the use of key contexts over plaintext key data.

- sl\_zigbee\_send\_security\_challenge\_request now takes in an sl\_zb\_sec\_man\_context\_t argument in place of EmberKeyData.
- The sl\_zb\_sec\_man\_derived\_key\_type enum's values are now a 16-bit bitmask to directly support certain key derivations that combine multiple derived types.

### <span id="page-5-0"></span>**3 Fixed Issues**

### **Fixed in release 7.4.2.0**

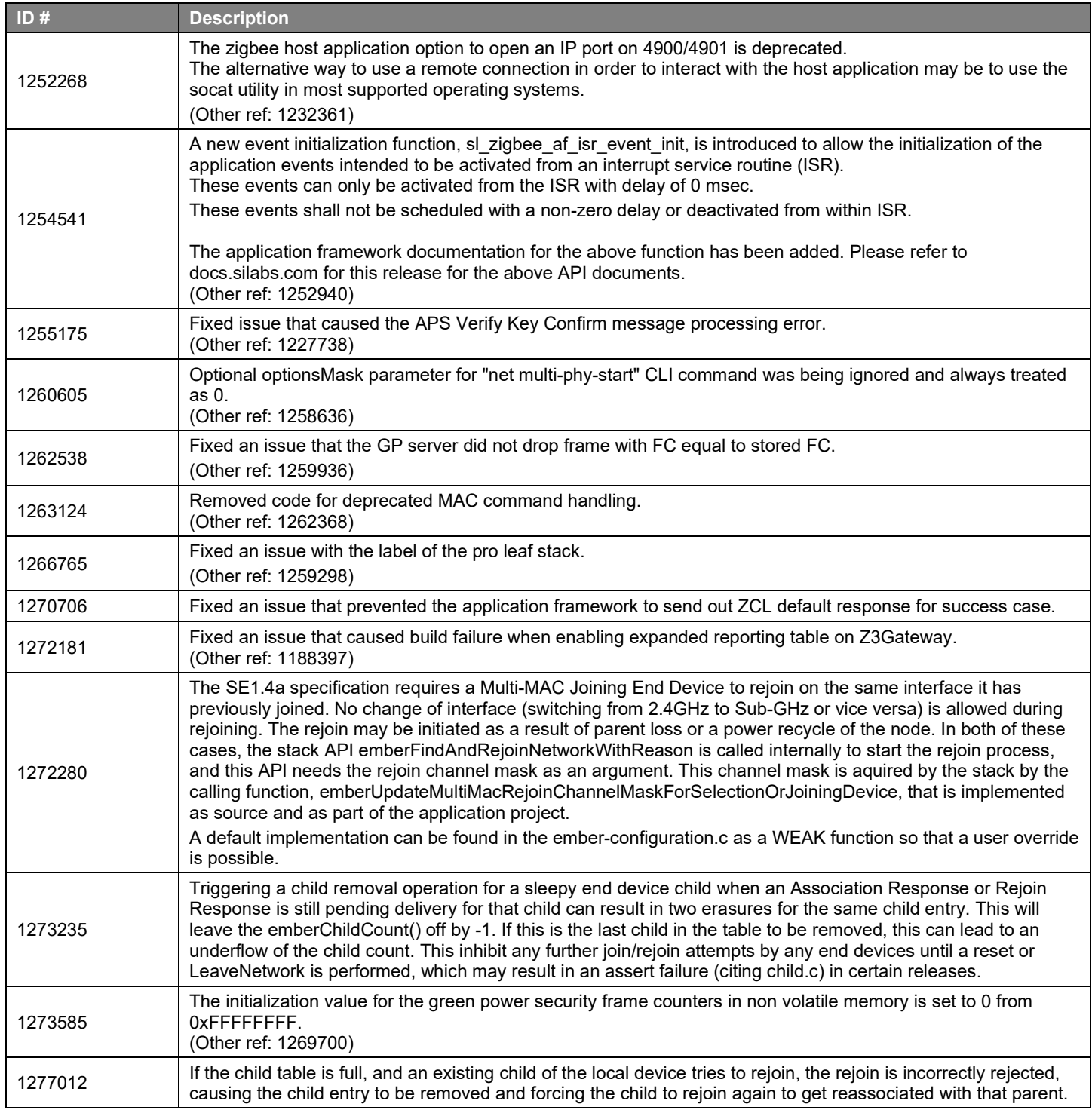

### **Fixed in release 7.4.1.0**

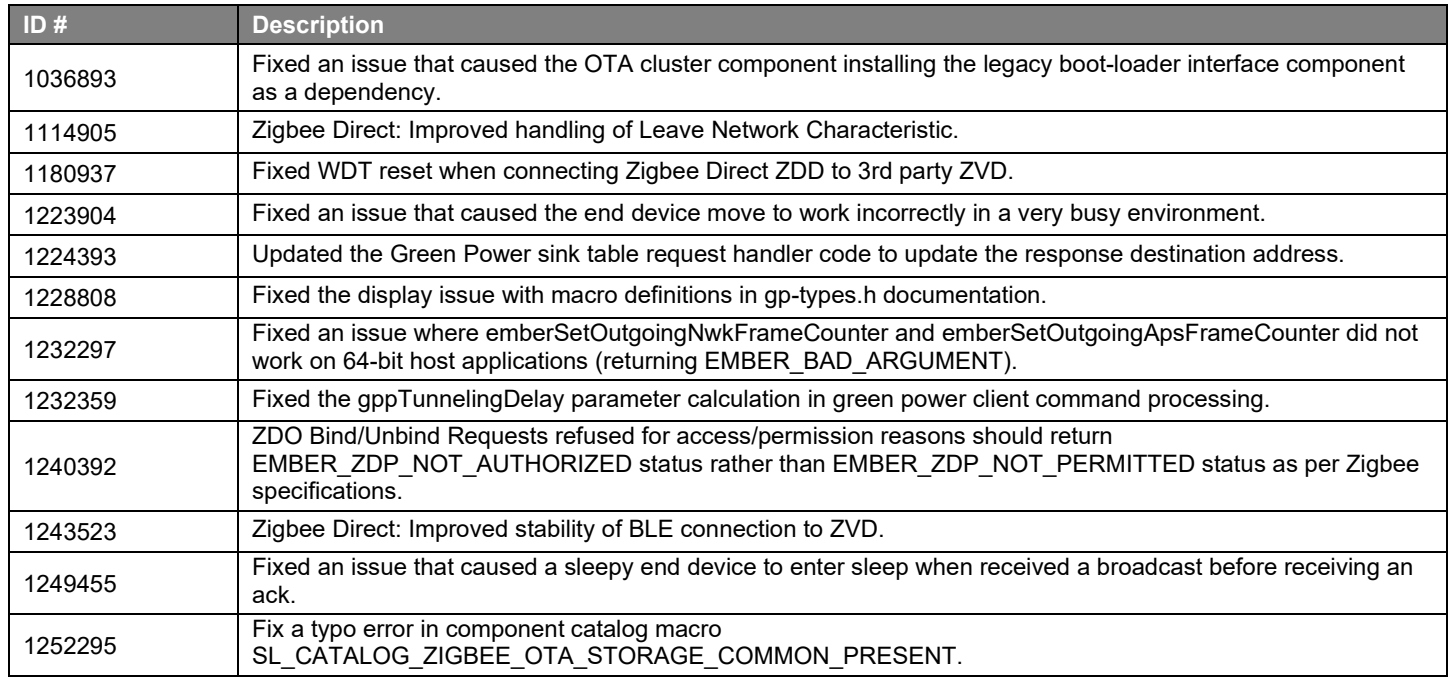

### **Fixed in release 7.4.0.0**

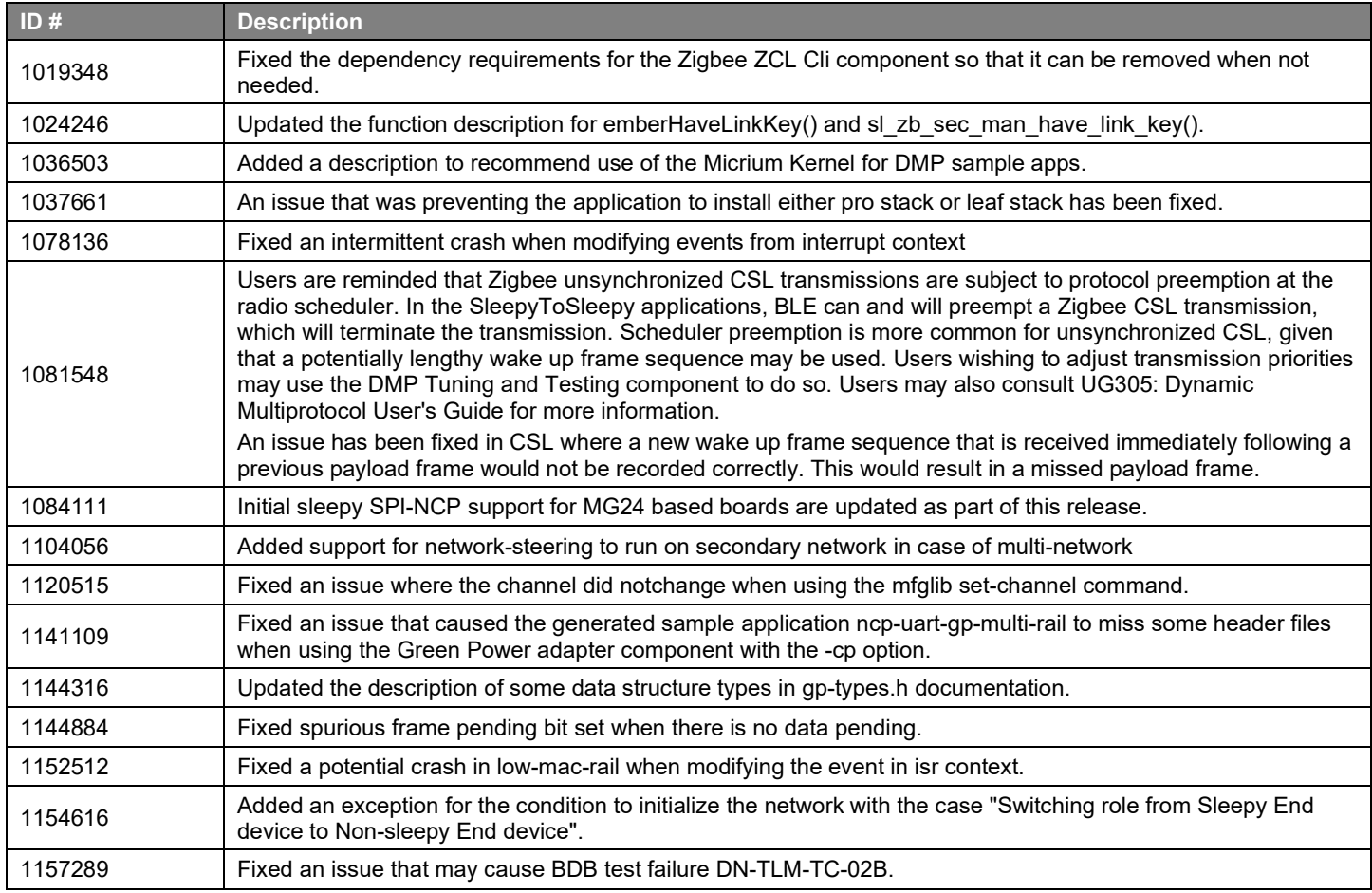

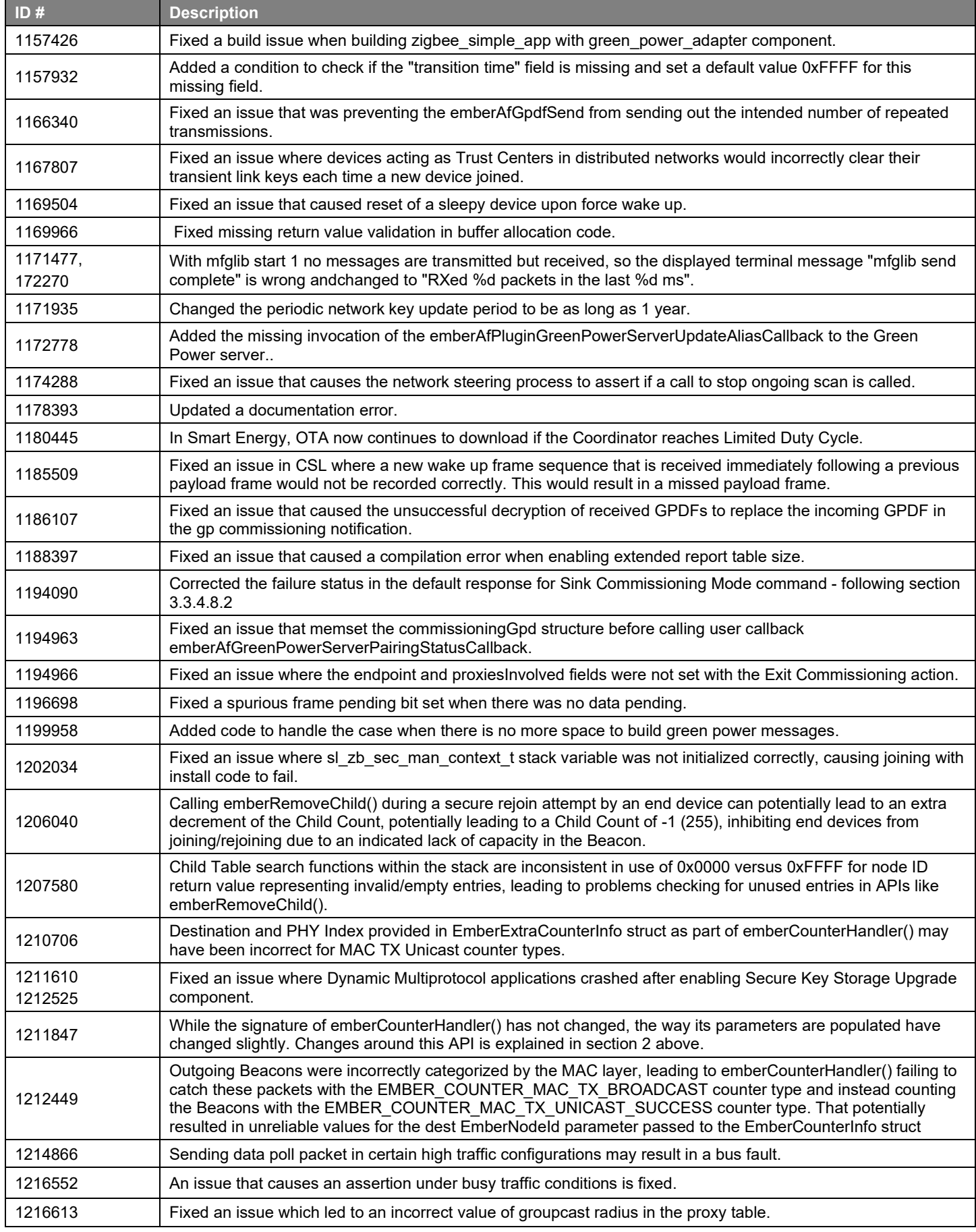

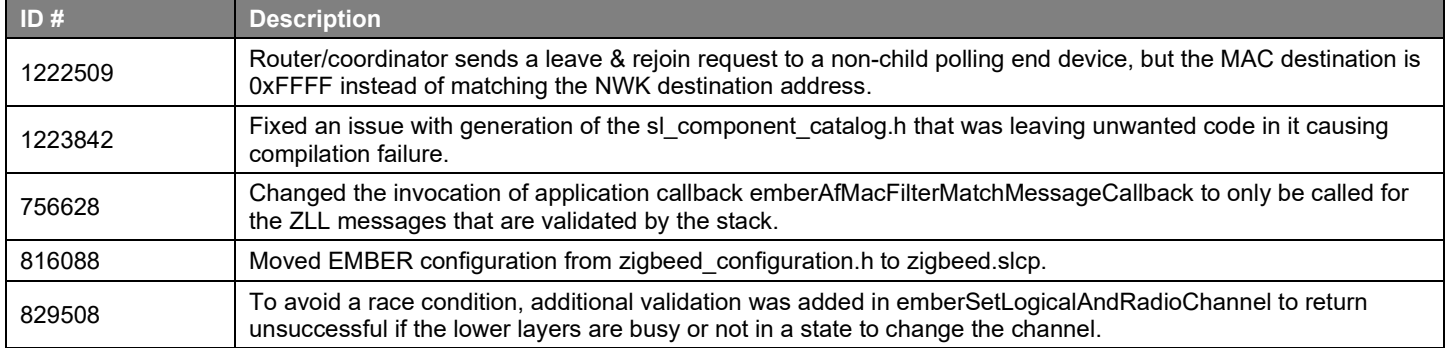

### <span id="page-9-0"></span>**4 Known Issues in the Current Release**

Issues in bold were added since the previous release. If you have missed a release, recent release notes are available o[n https://www.si](https://www.silabs.com/developers/zigbee-emberznet)[labs.com/developers/zigbee-emberznet](https://www.silabs.com/developers/zigbee-emberznet) in the Tech Docs tab.

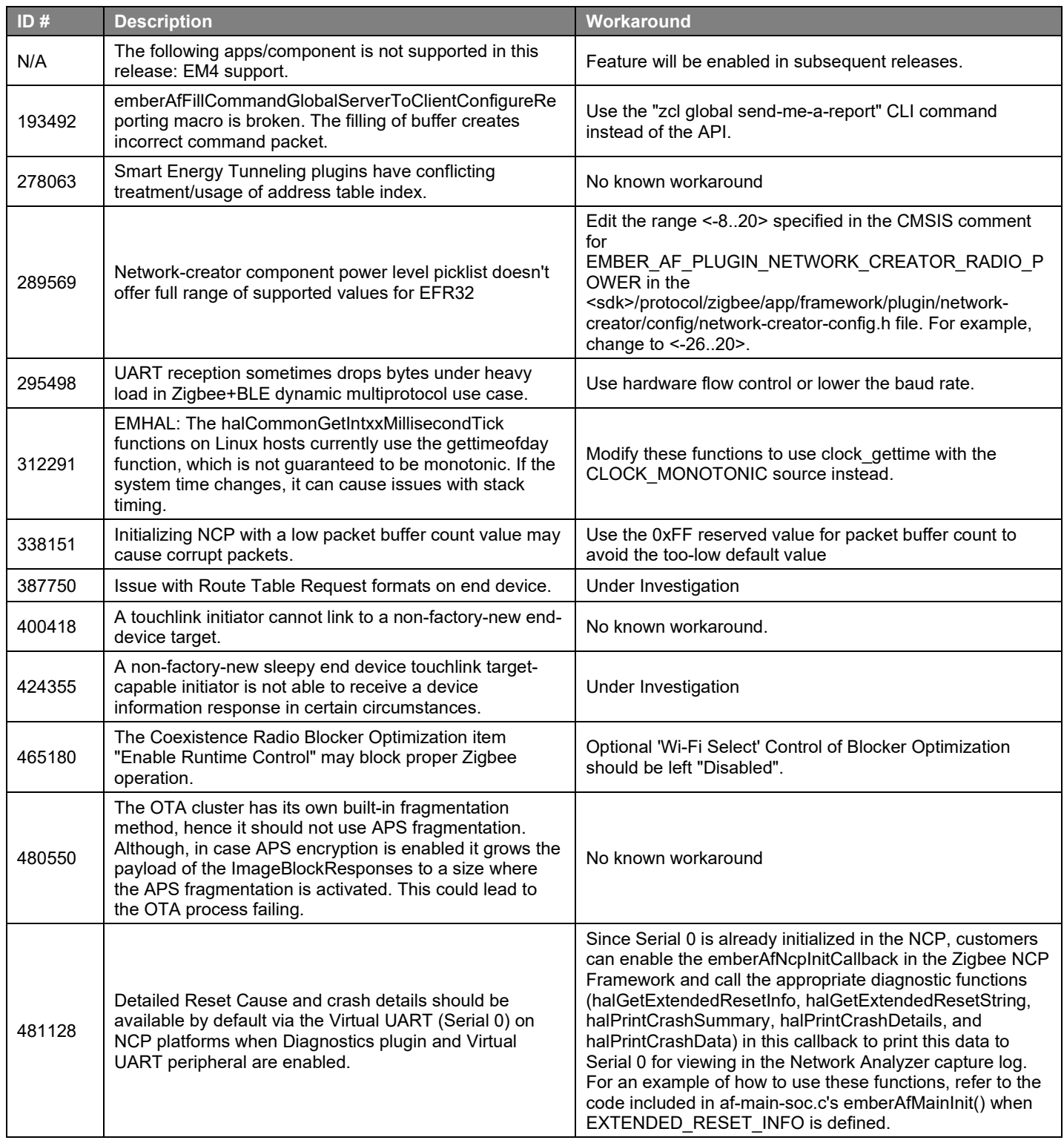

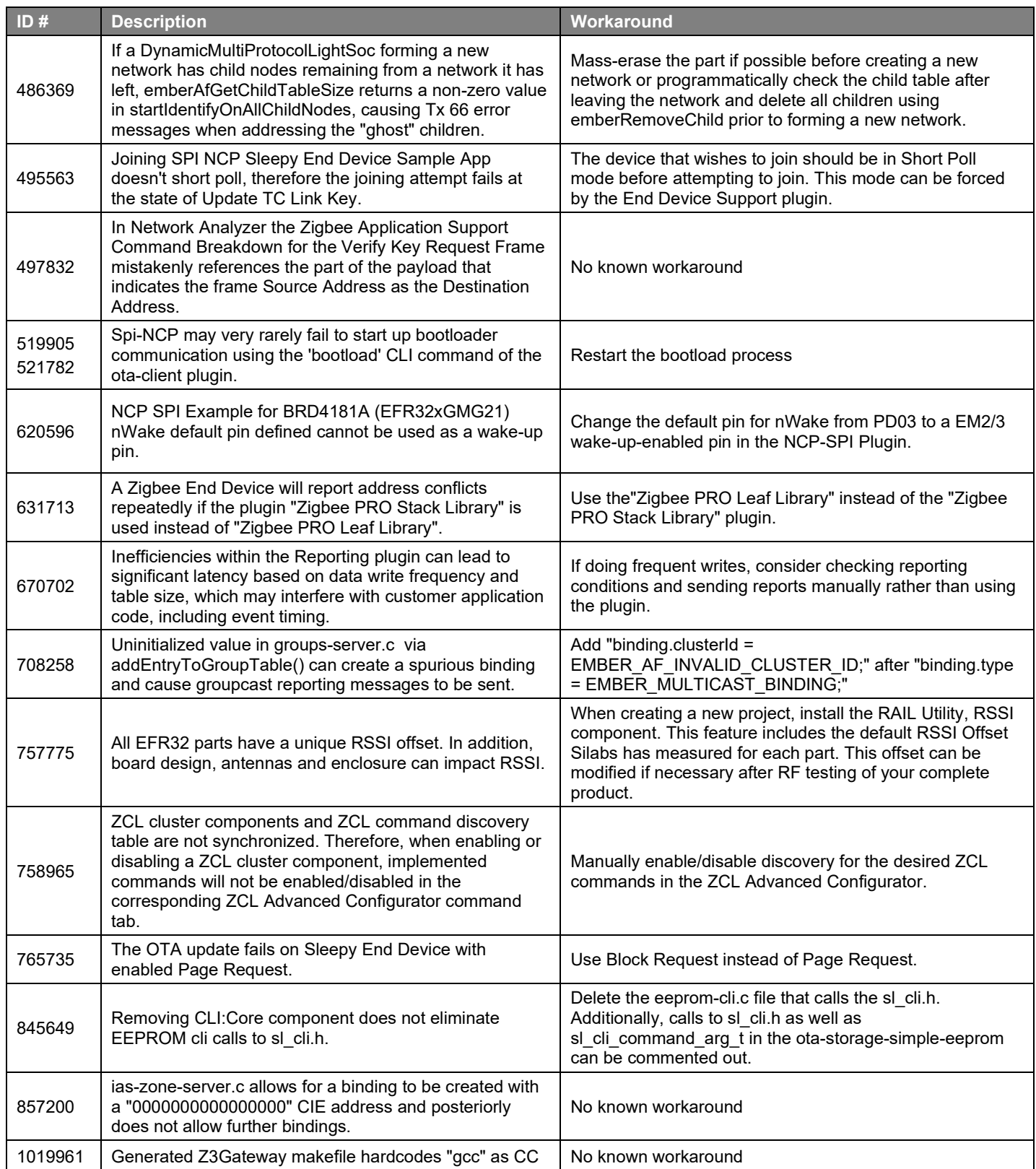

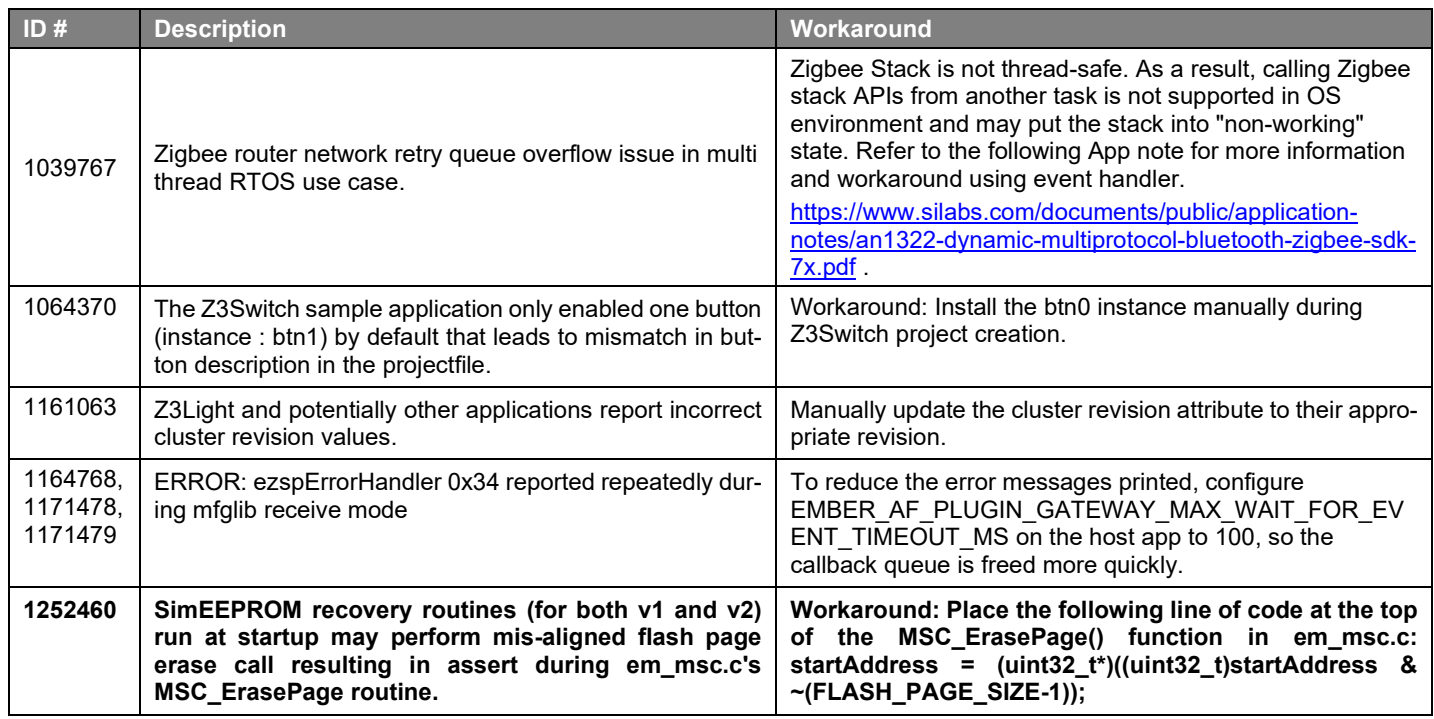

### <span id="page-12-0"></span>**5 Deprecated Items**

#### **Deprecated in release 7.4.1.0**

In GSDK 7.4.0.0 onwards, including this patch, the "-v" option in a Z3Gateway for a linux host application to create a telnet interface with port 4900 or 4901 is deprecated. The alternative recommended way to create a telnet interface is to use linux utilities such as "socat".

#### **Deprecated in release 7.4.0.0**

Removed the following deprecated security APIs:

emberGetKey() emberGetKeyTableEntry() emberSetKeyTableEntry() emberHaveLinkKey() emberAddOrUpdateKeyTableEntry() emberAddTransientLinkKey() emberGetTransientKeyTableEntry() emberGetTransientLinkKey() emberHmacAesHash()

Use the APIs provided by Zigbee Security Manager for access to key storage and HMAC hashing.

### <span id="page-13-0"></span>**6 Removed Items**

#### **Removed in release 7.4.0.0**

- Removed duplicate public APIs in public header file gp-types.h.
- The zigbee\_end\_device\_bind component has been removed. This component was used for the coordinator to broker binding requests for end devices. This optional functionality was removed from R22 of the Zigbee core spec.
- Removed setPacketBufferCount() in af-host.c and useless check case EZSP\_CONFIG\_PACKET\_BUFFER\_COUNT: in commandhandlers.c.
- Removed memoryAllocation argument because there is no need to divide into two phases when initializing NCP.
- Removed emberAfNcpInitCallback() in se14-comms-hub, se14-ihd, and se14-meter-gas 's app.c.
- Removed setting EZSP\_CONFIG\_RETRY\_QUEUE\_SIZE value during ncp initialization in ncp-configuration.c.

### <span id="page-14-0"></span>**7 Multiprotocol Gateway and RCP**

### <span id="page-14-1"></span>**7.1 New Items**

#### **Added in release 7.4.0.0**

Concurrent listening, the ability for the Zigbee and OpenThread stacks to operate on independent 802.15.4 channels when using an EFR32xG24 or xG21 RCP, is released. Concurrent listening is not available for the 802.15.4 RCP/Bluetooth RCP combination, the Zigbee NCP/OpenThread RCP combination, or for the Zigbee/OpenThread system-on-chip (SoC). It will be added to those products in a future release.

<span id="page-14-2"></span>The OpenThread CLI vendor extension has been added to the OpenThread host apps of multiprotocol containers. This includes the coex cli commands.

#### **7.2 Improvements**

#### **Changed in release 7.4.0.0**

<span id="page-14-3"></span>The Zigbee NCP/OpenThread RCP multiprotocol combination is now production quality.

#### **7.3 Fixed Issues**

#### **Fixed in release 7.4.2.0**

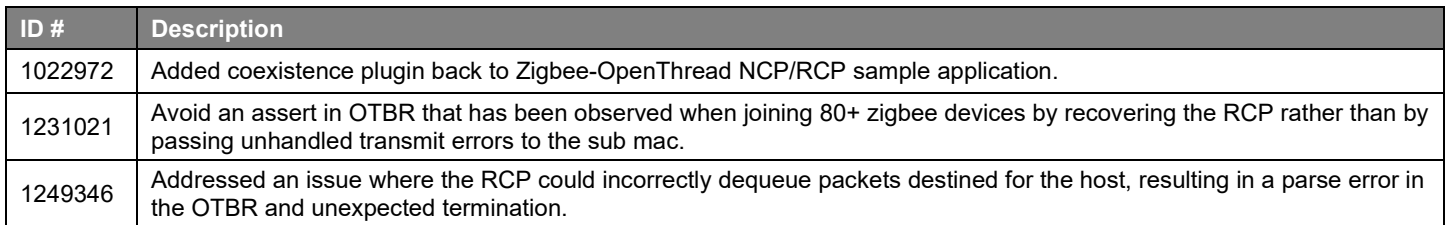

#### **Fixed in release 7.4.1.0**

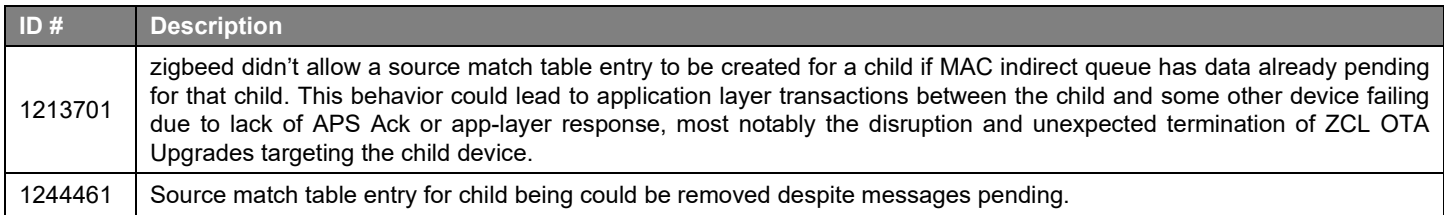

#### **Fixed in release 7.4.0.0**

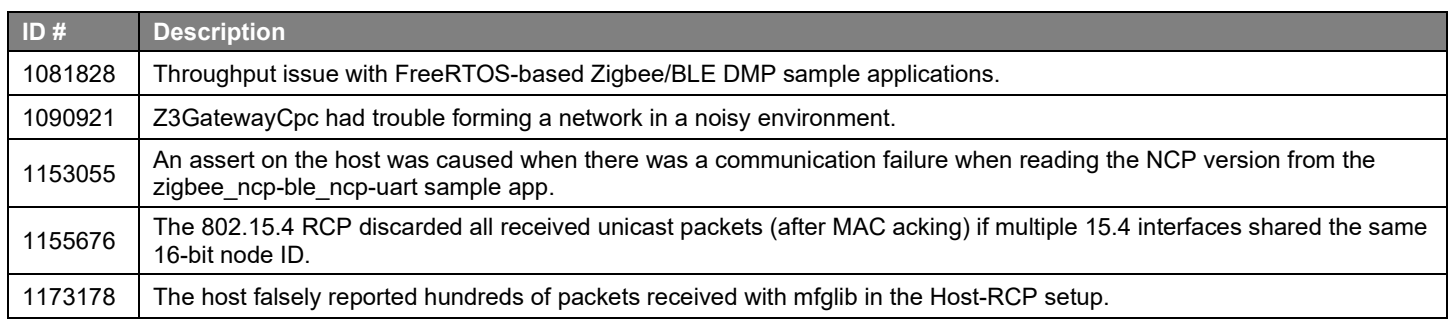

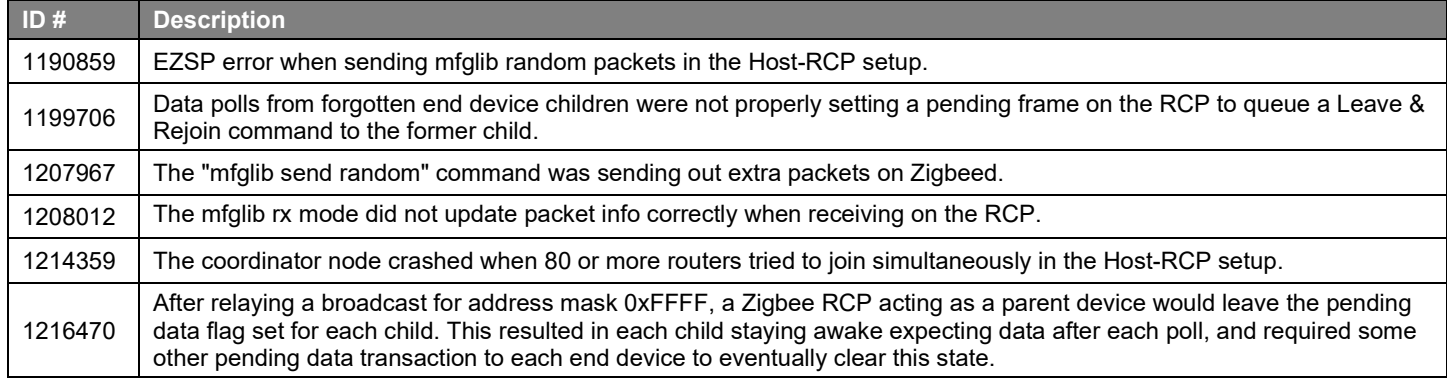

### <span id="page-15-0"></span>**7.4 Known Issues in the Current Release**

Issues in bold were added since the previous release. If you have missed a release, recent release notes are available o[n https://www.si](https://www.silabs.com/developers/gecko-software-development-kit)[labs.com/developers/gecko-software-development-kit.](https://www.silabs.com/developers/gecko-software-development-kit)

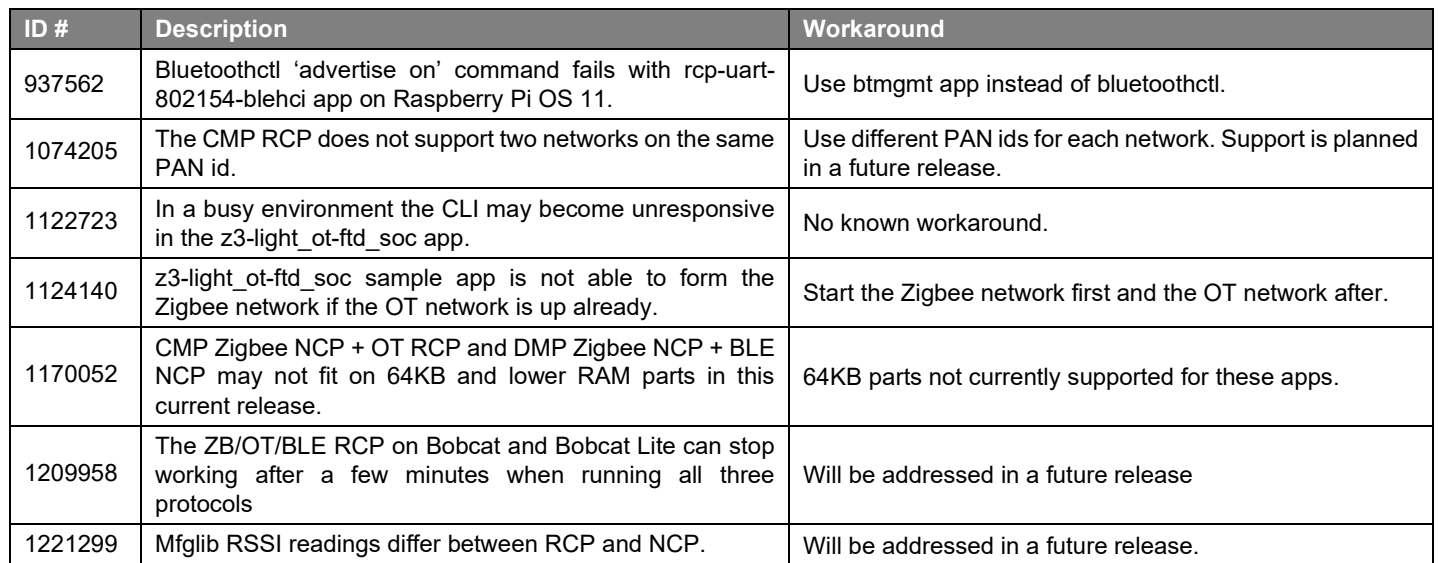

#### <span id="page-15-1"></span>**7.5 Deprecated Items**

<span id="page-15-2"></span>None

#### **7.6 Removed Items**

#### **Removed in release 7.4.0.0**

The "NONCOMPLIANT\_ACK\_TIMING\_WORKAROUND" macro has been removed. All RCP apps now by default support 192 µsec turnaround time for non-enhanced acks while still using 256 µsec turnaround time for enhanced acks required by CSL.

### <span id="page-16-0"></span>**8 Using This Release**

This release contains the following:

- Zigbee stack
- Zigbee Application Framework
- Zigbee Sample Applications

For more information about Zigbee and the EmberZNet SDK see *[UG103.02: Zigbee Fundamentals](https://www.silabs.com/documents/public/user-guides/ug103-02-fundamentals-zigbee.pdf)*.

<span id="page-16-1"></span>If you are a first-time user, see *[QSG180: Zigbee EmberZNet Quick-Start Guide for SDK 7.0 and Higher](https://www.silabs.com/documents/public/quick-start-guides/qsg180-zigbee-emberznet-7x-quick-start-guide.pdf)*, for instructions on configuring your development environment, building and flashing a sample application, and documentation references pointing to next steps.

### **8.1 Installation and Use**

The Zigbee EmberZNet SDK is provided as part of the Gecko SDK (GSDK), the suite of Silicon Labs SDKs. To quickly get started with the GSDK, instal[l Simplicity Studio 5,](http://www.silabs.com/simplicity) which will set up your development environment and walk you through GSDK installation. Simplicity Studio 5 includes everything needed for IoT product development with Silicon Labs devices, including a resource and project launcher, software configuration tools, full IDE with GNU toolchain, and analysis tools. Installation instructions are provided in the online Simplicity [Studio 5 User's Guide.](https://docs.silabs.com/simplicity-studio-5-users-guide/latest/)

Alternatively, Gecko SDK may be installed manually by downloading or cloning the latest from GitHub. See [https://github.com/Sili](https://github.com/SiliconLabs/gecko_sdk)[conLabs/gecko\\_sdk](https://github.com/SiliconLabs/gecko_sdk) for more information.

Simplicity Studio installs the GSDK by default in:

- (Windows): C:\Users\<NAME>\SimplicityStudio\SDKs\gecko\_sdk
- (MacOS): /Users/<NAME>/SimplicityStudio/SDKs/gecko\_sdk

<span id="page-16-2"></span>Documentation specific to the SDK version is installed with the SDK. Additional information can often be found in the knowledge base [articles \(KBAs\).](https://www.silabs.com/community/wireless/zigbee-and-thread/knowledge-base) API references and other information about this and earlier releases is available o[n https://docs.silabs.com/.](https://docs.silabs.com/)

### **8.2 Security Information**

#### **Secure Vault Integration**

For applications that choose to store keys securely using the Secure Key Storage component on Secure Vault-High parts, the following table shows the protected keys and their storage protection characteristics that the Zigbee Security Manager component manages.

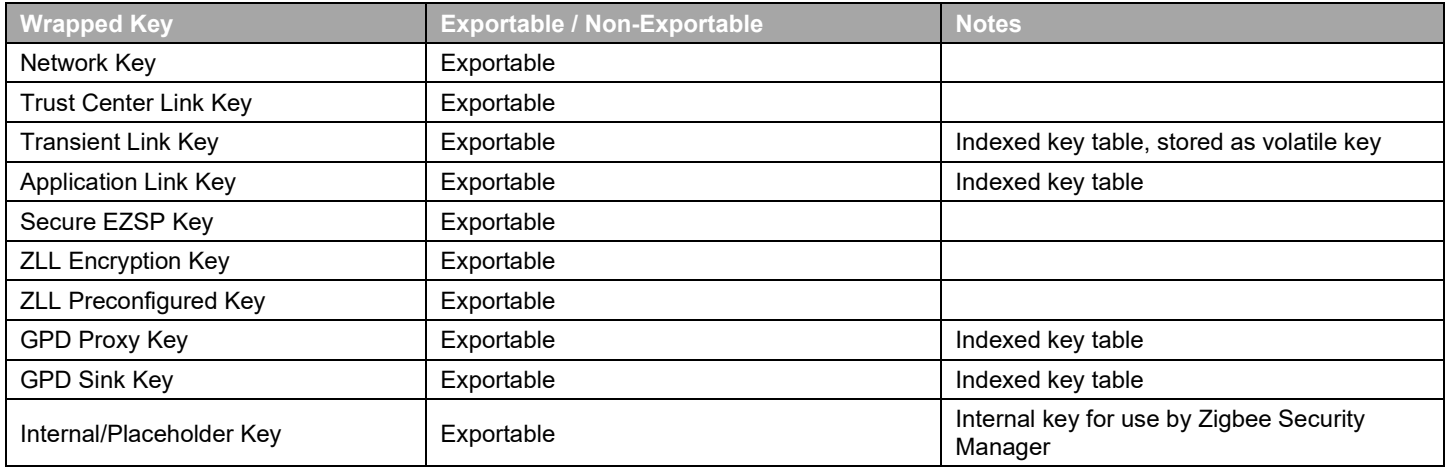

Wrapped keys that are marked as "Non-Exportable" can be used but cannot be viewed or shared at runtime.

Wrapped keys that are marked as "Exportable" can be used or shared at runtime but remain encrypted while stored in flash.

User applications never need to interact with the majority of these keys. Existing APIs to manage Link Key Table keys or Transient Keys are still available to the user application and now route through the Zigbee Security Manager component.

Some of these keys may become non-exportable to the user application in the future. User applications are encouraged to not rely on the exporting of keys unless absolutely necessary.

For more information on Secure Vault Key Management functionality, see *[AN1271: Secure Key Storage](https://www.silabs.com/documents/public/application-notes/an1271-efr32-secure-key-storage.pdf)*.

#### **Security Advisories**

To subscribe to Security Advisories, log in to the Silicon Labs customer portal, then select **Account Home**. Click **HOME** to go to the portal home page and then click the **Manage Notifications** tile. Make sure that 'Software/Security Advisory Notices & Product Change Notices (PCNs)' is checked, and that you are subscribed at minimum for your platform and protocol. Click **Save** to save any changes.

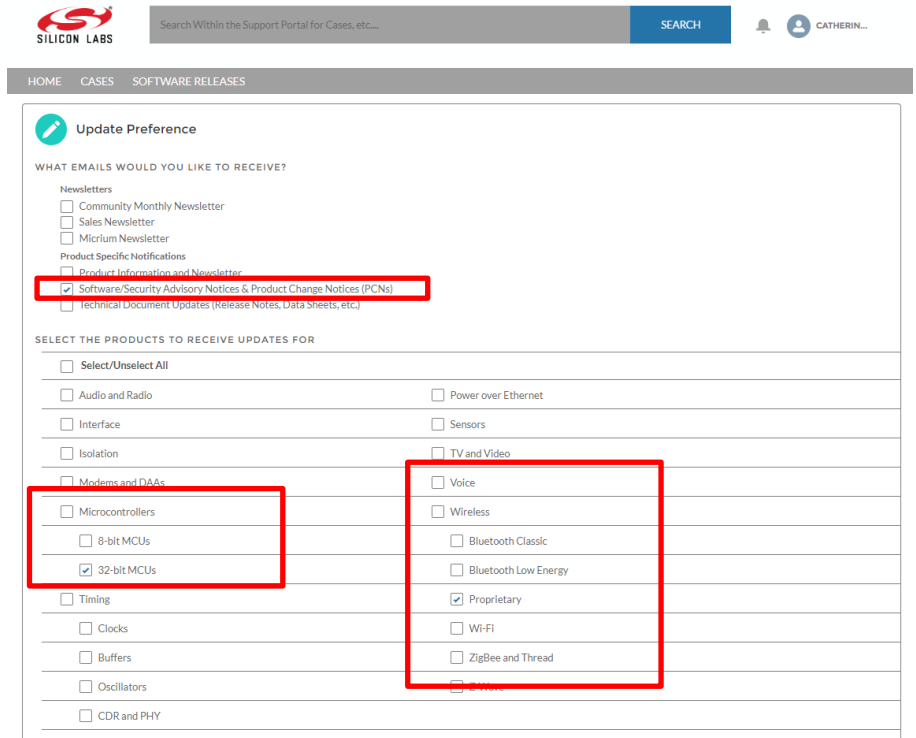

#### <span id="page-17-0"></span>**8.3 Support**

Development Kit customers are eligible for training and technical support. Use th[e Silicon Laboratories Zigbee web page](https://www.silabs.com/products/wireless/mesh-networking/zigbee) to obtain information about all Silicon Labs Zigbee products and services, and to sign up for product support.

You can contact Silicon Laboratories support at [http://www.silabs.com/support.](http://www.silabs.com/support)

## **Simplicity Studio**

One-click access to MCU and wireless tools, documentation, software, source code libraries & more. Available for Windows, Mac and Linux!

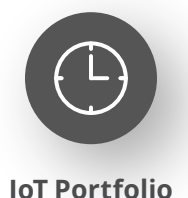

www.silabs.com/IoT

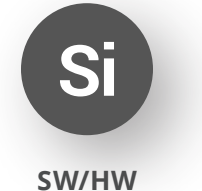

www.silabs.com/simplicity

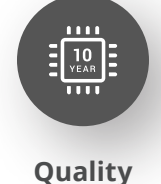

www.silabs.com/quality

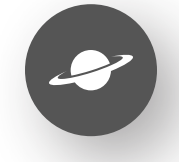

**Support & Community** www.silabs.com/community

#### **Disclaimer**

Silicon Labs intends to provide customers with the latest, accurate, and in-depth documentation of all peripherals and modules available for system and software implementers using or intending to use the Silicon Labs products. Characterization data, available modules and peripherals, memory sizes and memory addresses refer to each specific device, and "Typical" parameters provided can and do vary in different applications. Application examples described herein are for illustrative purposes only. Silicon Labs reserves the right to make changes without further notice to the product information, specifications, and descriptions herein, and does not give warranties as to the accuracy or completeness of the included information. Without prior notification, Silicon Labs may update product firmware during the manufacturing process for security or reliability reasons. Such changes will not alter the specifications or the performance of the product. Silicon Labs shall have no liability for the consequences of use of the information supplied in this document. This document does not imply or expressly grant any license to design or fabricate any integrated circuits. The products are not designed or authorized to be used within any FDA Class III devices, applications for which FDA premarket approval is required or Life Support Systems without the specific written consent of Silicon Labs. A "Life Support System" is any product or system intended to support or sustain life and/or health, which, if it fails, can be reasonably expected to result in significant personal injury or death. Silicon Labs products are not designed or authorized for military applications. Silicon Labs products shall under no circumstances be used in weapons of mass destruction including (but not limited to) nuclear, biological or chemical weapons, or missiles capable of delivering such weapons. Silicon Labs disclaims all express and implied warranties and shall not be responsible or liable for any injuries or damages related to use of a Silicon Labs product in such unauthorized applications. **Note: This content may contain offensive terminology that is now obsolete. Silicon Labs is replacing these terms with inclusive language wherever possible. For more information, visit www.silabs.com/about-us/inclusive-lexicon-project**

#### **Trademark Information**

Silicon Laboratories Inc.®, Silicon Laboratories®, Silicon Labs®, SiLabs® and the Silicon Labs logo®, Bluegiga®, Bluegiga Logo®, EFM®, EFM32®, EFR, Ember®, Energy Micro, Energy Micro logo and combinations thereof, "the world's most energy friendly microcontrollers", Redpine Signals®, WiSeConnect, n-Link, ThreadArch®, EZLink®, EZRadio®, EZRadioPRO®, Gecko®, Gecko OS, Gecko OS Studio, Precision32®, Simplicity Studio®, Telegesis, the Telegesis Logo®, USBXpress®, Zentri, the Zentri logo and Zentri DMS, Z-Wave®, and others are trademarks or registered trademarks of Silicon Labs. ARM, CORTEX, Cortex-M3 and THUMB are trademarks or registered trademarks of ARM Holdings. Keil is a registered trademark of ARM Limited. Wi-Fi is a registered trademark of the Wi-Fi Alliance. All other products or brand names mentioned herein are trademarks of their respective holders.

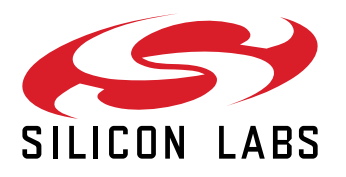

**Silicon Laboratories Inc. 400 West Cesar Chavez Austin, TX 78701 USA**

### **www.silabs.com**